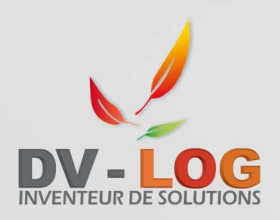

# *PROGRAMME DE FORMATION :*

**DV-LOG S.A.R.L.** 1 rue du Fort Minique 59300 VALENCIENNES

## **INITIATION A L'UTILISATION DU LOGICIEL** Téléphone : 01 30 75 80 20 **DV-LOG COMPTABILITE**

**Organisme de formation déclaré auprès de la préfecture sous le numéro : 11 92 20431 92**

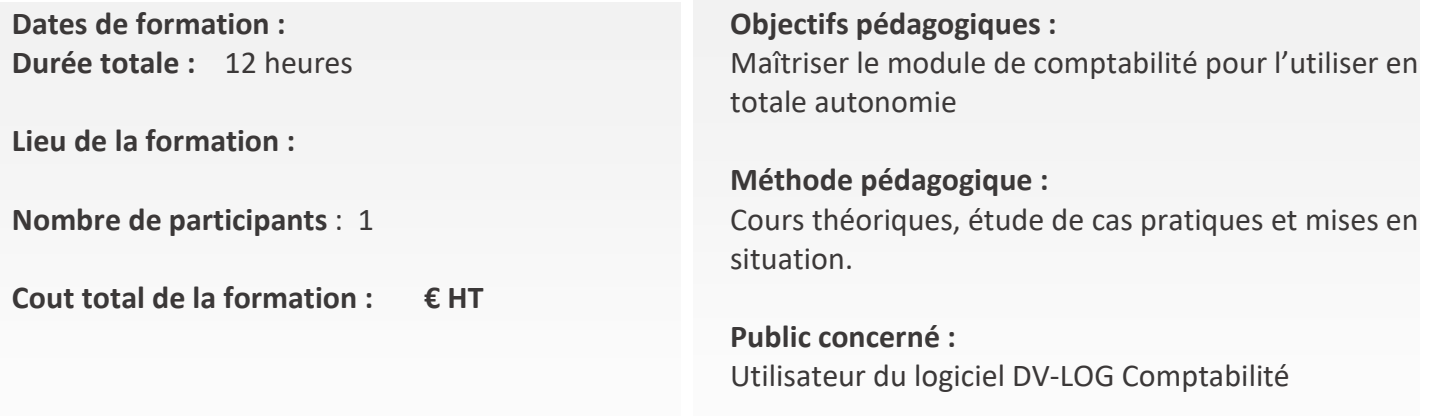

**Organisme de formation déclaré auprès de la préfecture sous le numéro : 11 92 20431 92** 

## **1 er jour**

#### **1) Les fichiers de base du logiciel DV-LOG Comptabilité**

- ∗ Création du plan comptable général de la société
- ∗ Création des journaux
- 2) **La saisie des écritures**
	- ∗ Description des possibilités de saisie d'écritures comptables
	- ∗ Organisation du travail
	- ∗ Préparation de la saisie des écritures comptables

## **2 ème jour**

- **3) La saisie des achats**
- **4) La saisie des ventes**
- **5) La saisie des banques**
- **6) Les états de rapprochement**
- **7) Les états de gestion**

#### **8) Explication des différents modes d'éditions**

- ∗ Grand livre général, clients, fournisseurs
- ∗ Balances générales, analytiques et résultat
- ∗ Journaux
- ∗ Détail d'un compte
- ∗ Bilan et compte résultat

### **9) Organisation des sauvegardes après le travail quotidien**